# **Les arbres en C**

MP2I - Informatique

Anthony Lick Lycée Janson de Sailly

**Les arbres d'arité quelconque**

## **C vs OCaml**

Nous allons maintenant voir comment implémenter des structures d'**arbres** en **C**.

Cela ne sera pas aussi simple qu'en **OCaml**, où il suffit de définir un nouveau **type récursif**.

Nous allons ici gérer une telle structure à la main, avec des **pointeurs**, comme on l'a fait pour les **listes chaînées**.

Une autre différence sera qu'on manipulera des structures **mutables**, et non **persistantes**.

#### **Structures mutables ou persistantes**

- *•* En **OCaml**, nous manipulons en général des structures **persistantes** : nos fonctions ne modifient pas les objets existants par effets de bord, mais renvoient de **nouveaux** objets (construits potentiellement avec des parties de l'objet initial).
- *•* En **C**, nous manipulons en général des structures **mutables** : nos fonctions modifient directement l'objet pris en entrée par **effets de bord**, sans en faire de copie.

### **Left-Child Right-Sibling**

Dans cette implémentation :

- *•* chaque nœud a un **pointeur** sur son **premier fils** ;
- *•* tous les **fils** d'un nœud sont stockés dans une **liste chaînée** (**liste des frères**).

2

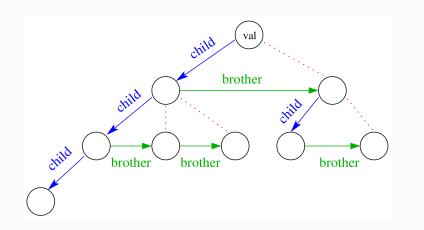

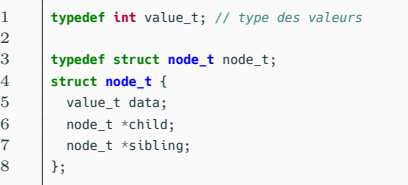

## **Rappel**

Le **parcours en profondeur** ("**depth first search**" en anglais) consiste à traiter les nœuds de l'arbre dans l'ordre suivant :

- *•* on part de la **racine** ;
- *•* on **descend** d'abord dans le **premier fils** ;
- *•* une fois que tous les **descendants** d'un fils ont été traités (récursivement), on passe au **prochain fils** ;
- *•* une fois que tous les fils ont été traités, on **remonte**.

## **Parcours en profondeur**

```
1 void dfs_prefix(node_t *n) {<br>2 if (n != NUII) {
\begin{array}{c|c} 2 & \text{if (n != NULL)} \end{array} {<br>3 /* Traitement
            3 /* Traitement du noeud en premier */
4 traitement(n->data);
5 dfs_prefix(n->child); // descente
6 dfs_prefix(n->sibling); // prochain frère
\overline{7}8 }
```

```
1 void dfs_postfix(node_t *n) {<br>2 if (n != NUII) {
\begin{array}{c|c} 2 & \text{if (n != NULL)} \\ 3 & \text{if (n = 0)} \end{array}3 dfs_postfix(n->child); // descente
4 dfs_postfix(n->sibling); // prochain frère
5 /* Traitement du noeud en dernier */
6 traitement(n->data);
7 }
```
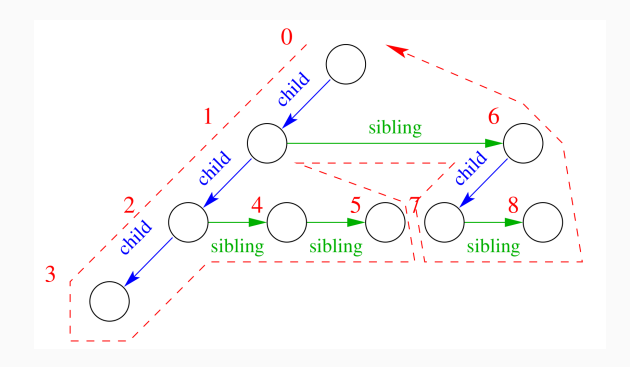

}

## **Rappel**

Le **parcours en largeur** ("**breadth first search**" en anglais) consiste à traiter les nœuds de l'arbre dans l'ordre suivant :

- *•* on part de la **racine** (nœud de profondeur 0) ;
- *•* une fois qu'on a traité tous les nœuds de profondeur *k*, on traite tous les nœuds de profondeur *k* + 1.

Pour cela, on peut utiliser une **file** (cf. chapitre 8) :

- *•* on **extrait** un nœud de la file ;
- *•* on le **traite** ;
- *•* on **insère** tous ses fils.

```
1 // on suppose qu'on a codé une file de *node_t
 2 // comme les files d'int du chapitre 8
 3
          void bfs(node t *n) {
 5 | file *f = creer_file();
 \begin{array}{c|c} 6 & \text{enfilter}(f,n); \\ 7 & \text{while (file)} \end{array}7 while (!file_est_vide(f)) {<br>8 node_t *s = defiler(f);
              node_t *s = definite(f);\begin{array}{c|c} 9 & \text{while (s != NULL)} \\ 10 & \text{tritement(s)} \end{array}traitement(s);
11 enfiler(f,s->child);
12 s = s \rightarrow sibling;
13 }
14 }
15 detruire_file(f);
16 }
```
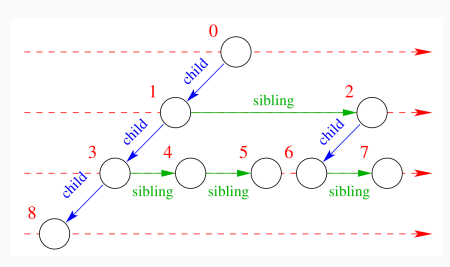

**Les arbres binaires**

## **Arbres binaires en C**

2

```
1 typedef int value_t; // type des valeurs
3 typedef struct node_t node_t;
     4 struct node_t {
5 | value t data:
6 | node t *left;
7 | node t * right;
8 | };
```
#### **Arbres binaires**

Pour implémenter les **arbres binaires**, chaque nœud possède :

- *•* un champ stockant l'**étiquette** ;
- *•* un **pointeur** vers son **fils gauche** (éventuellement NULL) ;
- *•* un **pointeur** vers son **fils droit** (éventuellement NULL).

## **Arbres binaires en C**

#### **Remarque**

On peut également utiliser un **tableau**, comme on l'a fait pour les **tas** en **OCaml** dans le chapitre précédent.

Dans ce cas, il n'y a pas besoin de pointeur, et le code vu en OCaml s'adapte très facilement en C.

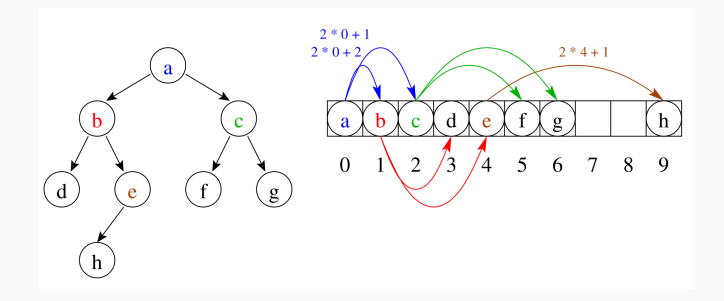

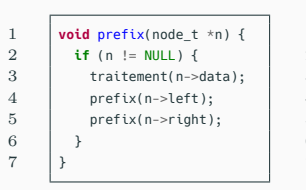

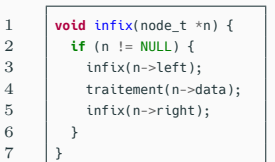

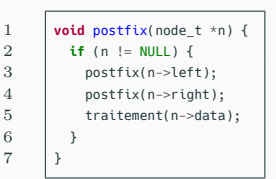

#### **Ordres**

On présente ici les 3 **parcours en profondeur** sur les **arbres binaires** : **préfixe**, **infixe**, et **postfixe**.

## **Parcours en largeur**

3

13 }

16 }

```
1 // on suppose qu'on a codé une file de *node_t
       2 // comme les files d'int du chapitre 8
 4 void bfs(node t *n) {
 5 | file *f = creer file();
 6 enfiler(f.n):
 7 while (!file_est_vide(f)) {
 8 | node t *current = defiler(f);
 9 \quad \text{if} \quad \text{current} \quad != \text{ NULL}10 traitement(current->data);
11 enfiler(f,s->left);
12 enfiler(f,s->right);
14 }
15 detruire_file(f);
```
#### **Parcours en largeur**

Pour le **parcours en largeur**, on utilise une **file** comme dans la partie précédente.

**Les arbres bicolores**

## **Rappel**

Un **arbre binaire de recherche** (ABR) est un arbre binaire éventuellement vide dont les nœuds sont des couples (clé, valeur), tel que :

- *•* deux nœuds n'ont **jamais** la **même clé** ;
- *•* les clés sont à valeur dans un ensemble **totalement ordonné** ;
- *•* pour tout nœud de l'arbre, les clés du **sous-arbre gauche** sont **strictement inférieures** à celle du nœud, et les clés du **sous-arbre droit** sont **strictement supérieures** à celle du nœud.

## **ABR équilibrés**

On a remarqué dans le chapitre précédent que les ABR ne sont pas forcément **équilibrés** : si un ABR à *n* nœuds est de hauteur *h*, on peut avoir  $h = O(n)$ .

On a vu une première méthode pour garantir  $h = O(\log n)$ : les **arbres AVL**.

On en voit maintenant une autre : les **arbres bicolores** (aussi appelés **arbres rouge-noir**).

## **Arbres bicolores**

## **Définition (Arbres bicolores)**

Un **arbre bicolore** est un **ABR** dans lequel chaque nœud possède un attribut supplémentaire : sa **couleur** (**rouge** ou **noire**).

Il doit vérifier les propriétés suivantes :

- 1. un nœud est soit **rouge**, soit **noir**;
- 2. la racine est noire ;
- 3. les enfants d'un nœud rouge sont noirs ;
- 4. tout nœud possède deux enfants (éventuellement des feuilles NULL) ; les feuilles NULL sont noires ;
- 5. le chemin de la racine à n'importe quelle feuille (NULL) contient le même nombre de nœuds noirs, appelé **hauteur noire** de l'arbre.

## **Arbres bicolores**

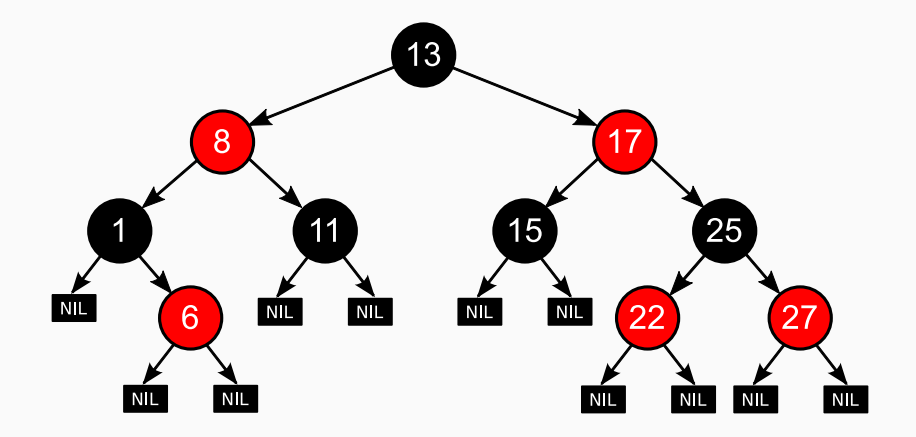

## **Propriété**

Soit *h* la hauteur et *h<sup>n</sup>* la hauteur noire d'un **arbre bicolore**. Alors :  $h_n \leq h \leq 2 * h_n$ .

#### **Preuve**

La première inégalité est atteinte si l'arbre ne possède aucun nœud rouge.

La seconde inégalité est atteinte si toutes les branches alternent toujours entre un nœud noir et un nœud rouge.

## **Arbres bicolores**

## **Propriété**

Soit *h* la hauteur d'un **arbre bicolore** à *n* nœuds.

Alors :  $h = O(\log n)$ .

#### **Preuve**

Soit *h<sup>n</sup>* la hauteur noire de l'arbre, et *n<sup>n</sup>* son nombre de nœuds noirs. On a  $\frac{n}{2} \leq n_n \leq n$  (à cause de l'alternance rouge/noir). De plus,  $h_n = |\log n_n|$  car, si on enlève tous les nœuds rouges, on obtient un arbre binaire complet à *n<sup>n</sup>* nœuds et de hauteur *hn*. Donc :

$$
\lfloor \log(\frac{n}{2}) \rfloor \le \lfloor \log n_n \rfloor = h_n \le h \le 2 * h_n = 2 * \lfloor \log n_n \rfloor \le 2 * \lfloor \log(\frac{n}{2}) \rfloor
$$
  
Donc  $h = O(\log n)$ .

### **Implémentation des arbres bicolores**

On va maintenant voir une **implémentation** des **arbres bicolores** en C.

Tout comme pour les **arbres AVL**, on implémente les opérations des **ABR**.

L'insertion ou la suppression d'un nœud va peut être "casser" le caractère **bicolore** de l'arbre, qu'il faudra alors **réparer**.

#### **Complexité**

Comme pour les **arbres AVL**, les **complexités** de toutes les opérations se feront en  $O(h) = O(\log n)$ .

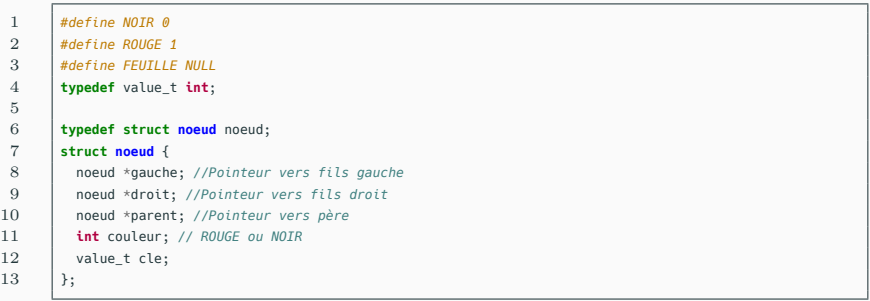

## **Arbres bicolores**

On définit d'abord la structure d'**arbre bicolore**, et on implémente des fonctions permettant de **naviguer** dans l'arbre.

## **Arbres bicolores**

```
1 \vert noeud* parent(noeud* n) {<br>2 \vert return n->parent:
          2 return n->parent;
 ^{\rm 3}\frac{4}{5}5 noeud* grandparent(noeud* n) {
 6 | noeud* p = parent(n);\begin{array}{c|c} 7 & \text{if } (\mathsf{p} == \texttt{NULL}) \ \hline 8 & \text{return NULL:} \end{array}8 return NULL; // Un noeud sans parent n'a pas de grand-parent
 9 return parent(p);
10 \mid \}11
12 | noeud* frere(noeud* n) {
13 | noeud* p = parent(n);14 if (p == NULL)
15 return NULL; // Un noeud sans parent n'a pas de frere
16 if (n == p > gauche)
17 return p->droit;
18 else
19 return p->gauche;
20 \quad | \}21
22 | noeud* oncle(noeud* enfant) {
23 | noeud* p = parent(enfant);
24 noeud* q = grandparent(enfant);
25 if (g == NULL)
26 return NULL; // Pas de grand-parent, donc pas d'oncle
27 return frere(p);
28 }
```
## **Rotations d'arbres binaires**

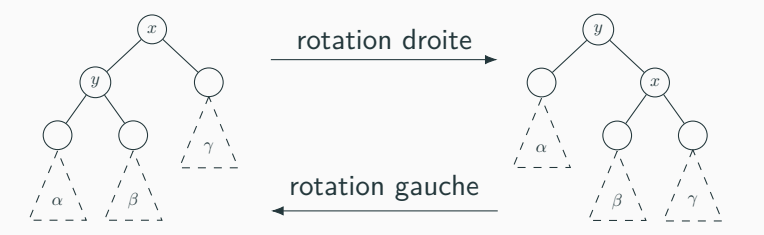

#### **Rotations**

Ensuite, on implémente les **rotations** d'arbres binaires qu'on a déjà vu sur pour les **arbres AVL**.

## **Rotations d'arbres binaires**

```
1 void rotation_droite(noeud *x) {<br>2 noeud* v = x->gauche:
 2 noeud* y = x->gauche;<br>3 // Transfert du fils
            3 // Transfert du fils du "milieu"
 4 x \rightarrow \text{a} x->gauche = y->droit;
 \begin{array}{c|c|c|c|c} 5 & \text{if (y->droit != FEUILLE) } & \text{if (y->droit->narent = x)} \\ 6 & \text{y->droit->narent = x} \end{array}v->droit->parent = x;
 7 }
 8 \qquad | \qquad y \rightarrowparent = x->parent;
 9 // Si x est la racine, y devient la racine
10 if (x->parent == NULL) {
11 x = y;
12 \quad \frac{1}{2}13 // Sinon, on remplace x par y
14 else if (x == x \rightarrow parent \rightarrow droit)15 x \rightarrow parent->droit = y;
16 \quad | \quad \}17 else {
18 x \rightarrow y;
19 \mid \lambda20 // On attache x à droite de y
21 y\rightarrow droit = x;
22 \vert x \rightarrow parent = y;
23 }
```

```
1 void rotation_gauche(noeud *x) {
 2 noeud* y = x->droit;<br>3 // Transfert du fils
            3 // Transfert du fils du "milieu"
 4 \times -\cdotdroit = y->gauche:
 \begin{array}{c|c|c|c|c} 5 & \text{if (y->gauche != FEUILLE) } & \text{if (y->gauche->narent = x} \\ 6 & \text{y->gauche->narent = x} & \end{array}v->gauche->parent = x:
 7 \quad | \quad \}8 y->parent = x->parent;<br>9 // Si x est la racine
            9 // Si x est la racine, y devient la racine
10 \textbf{if} (x->parent == NULL) {
11 x = y;
13 // Sinon, on remplace x par y
14 else if (x == x \rightarrowparent->gauche) {
15 x \rightarrow parent->gauche = y;
16 \quad | \quad \}17 else {
18 x \rightarrow z->parent->droit = y;
19 \quad \downarrow \quad \uparrow20 // On attache x à gauche de y
21 y\rightarrow qauche = x;
22 x \rightarrow y;
```
12

23 }

## **Recherche dans l'arbre**

```
1 | noeud *recherche(noeud *n, value t x) {
 2 \vert noeud *current = n:
 3 while (current != NULL && current->cle != x) {
 4 if (current \langle x \rangle {
 5 current = current->droit;
 6 }
7 else {
           current = current-<qaurent
 9 }
10 }
11 return current;
12 }
```
### **Recherche**

La **recherche** d'un élément dans un **arbre bicolore** se fait comme d'habitude pour les **ABR**, on descend à gauche ou à droite selon la valeur rencontrée, jusqu'à tomber sur l'élément recherché ou arriver au bout de la branche suivie.

## **Recherche dans l'arbre**

```
1 | noeud *recherche(noeud *n, value t x) {
2 \blacksquare noeud *current = n:
 3 while (current != NULL && current->cle != x) {
 4 if (current \langle x \rangle {
 5 current = current->droit;
 6 }
7 else {
            current = current-<qaurent
 9 }
10 }
11 return current:
12 }
```
### **Complexité**

Les **couleurs** des nœuds de l'arbre n'interviennent pas directement, mais la longueur de la branche (et donc la **complexité**) est garantie d'être en *O*(log *n*), où *n* est le nombre de nœuds dans l'arbre.

#### **Insertion**

L'**insertion** commence comme pour un **ABR** classique : en partant de la racine, on descend de la même manière que pour la **recherche** jusqu'à arriver au bout de la branche suivie, et on insère le nouveau nœud.

Le nouveau nœud est initialement colorié en **rouge**.

Il faut ensuite vérifier si l'arbre est toujours un **arbre bicolore**, et dans le cas contraire, effectuer des **changements de couleurs** et des **rotations** pour retrouver un **arbre bicolore**.

Puisque la **racine** risque de changer (avec les rotations), on renvoie un **pointeur** vers la **nouvelle racine** de l'arbre.

```
1 | noeud *insertion(noeud *racine, noeud *n) {
2 // Insertion d'un nouveau noeud dans l'arbre
        insertion recursif(racine, n):
5 // Réparation de l'arbre au cas où les propriétés rouge-noir seraient violées
        insertion_repare_arbre(n):
8 // Recherche de la nouvelle racine à renvoyer
9 \text{ r} racine = n:
10 while (parent(racine) != NULL) {
11 racine = parent(racine):
13 return racine;
```
#### **Insertion**

4

7

12

14 }

- *•* insertion\_recursif insère un nœud comme dans un **ABR**.
- *•* insertion\_repare\_arbre rend l'arbre "**bicolore**".
- *•* La boucle **while** trouve la nouvelle **racine**.

```
1 void insertion recursif(noeud *racine, noeud *n) {
 2 // Descente récursive dans l'arbre jusqu'à atteindre une feuille
 3 if (racine != NULL && n->cle < racine->cle) {
 4 if (racine->gauche != FEUILLE) {
 5 | insertion recursif(racine->gauche, n);
 6 return;
 7 }
 8 else {
 9 | racine->gauche = n;
10 }
11 }
12 else if (racine != NULL) {
13 if (racine->droit != FEUILLE) {
14 | insertion recursif(racine->droit, n);
15 return;
16 \quad | \quad \}17 else {
18 | racine->droit = n:
19 }
20 }
21
22 // Insertion du nouveau noeud n
23 \vert n->parent = racine;
24 n->gauche = FEUILLE; // NIL
25 n->droit = FEUILLE; // NIL
26 n->couleur = ROUGE:
27 }
```
}

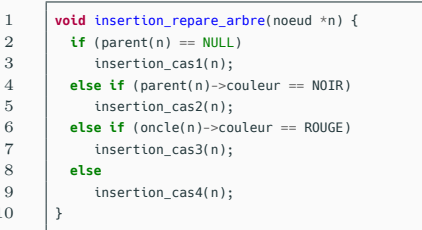

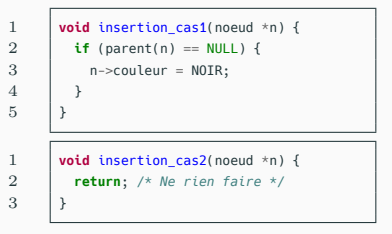

## **Réparation**

Il y a plusieurs cas possibles pour rétablir les propriétés de l'**arbre bicolore**.

- 1. Si le nœud n'a pas de parent : c'est la racine de l'arbre. Dans ce cas, il faut colorier le nœud en noir pour respecter la propriété 2.
- 2. Si le **parent** du nœud inséré est **noir**, il n'y a rien à faire.

#### **Réparation**

3. Le parent (P) du nouveau nœud est **rouge** ; alors la propriété 3 est invalide.

L'action à effectuer dépend de la couleur de l'oncle (U) du nœud (N).

*,→* Si (U) est également **rouge**, alors on colorie (P) et (U) en **noir**, et le grand-parent (G) (qui était nécessairement **noir**) est colorié en **rouge**. Il faut alors continuer la réparation en partant de (G) (car son changement de couleur a pu violer d'autres propriétés).

```
1 void insertion_cas3(noeud *n) {
2 parent(n)->couleur = NOR;<br>3 oncle(n)->couleur = NOR:
              oncle(n)->couleur = N0IR;5 \begin{bmatrix} \text{noeud} & *g = \text{grandparent(n)} \\ \text{noeud} & \text{g} = \text{null} \\ \text{noeul} & \text{null} & \text{null} \\ \end{bmatrix}6 g->couleur = ROUGE;
7 | insertion_repare_arbre(g);
```
4

8 }

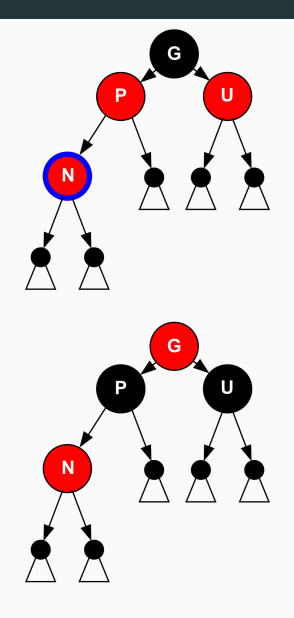

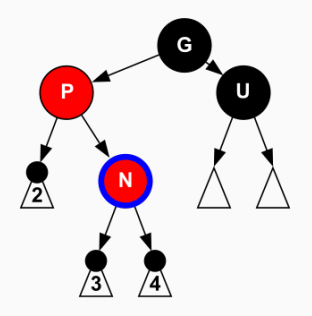

### **Réparation**

4. Si l'oncle est **noir**, et s'il faut faire un "**zig-zag**" pour remonter au grand-parent, on effectue d'abord une **rotation** au niveau du parent (P) pour enlever ce "zigzag", et on continue la réparation avec (P), où l'on est maintenant dans le cas "**sans zig-zag**".

```
1 void insertion_cas4(noeud *n) {
 2 noeud *p = parent(n);<br>3 noeud *q = qrandparen
          noeud *g = grandparent(n);\frac{4}{5}if (n == q->qauche->droit) {
 6 \qquad rotation_gauche(p);
 7 \quad | \quad n = n \rightarrow gauche;
 8 }
 9 else if (n == g->droit->gauche) {
10 | rotation_droit(p);
11 n = n->droit;
12 \quad | \quad \}13
14 | insertion_cas5(n);
15 }
```
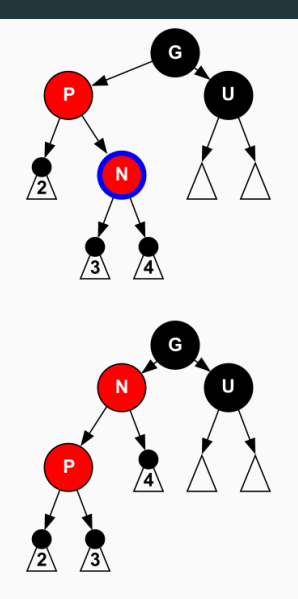

#### **Réparation**

5. Si l'oncle (U) est **noir**, et qu'il n'y a pas (ou plus) de "**zig-zag**" pour remonter au grand-parent (G) du nœud considéré, alors on effectue une rotation au niveau de (G) pour qu'il descende du côté de (U), puis on colorie (G) en **rouge** et (U) en **noir**.

```
1 void insertion_cas5(node *n) {
 2 noeud *p = parent(n);<br>3 noeud *q = qrandparent
            noeud *q = grandparent(n);4
 5 if (n = p->gauche) {<br>6 rotation droit(a):
              rotation drot(t(q));
 \begin{array}{c|c}\n7 & & \rightarrow \\
8 & & \rightarrow\n\end{array}8 else {
              rotation qauche(q);10 \mid \}11
12 p->couleur = NOIR;
13   g->couleur = ROUGE;
14 }
```
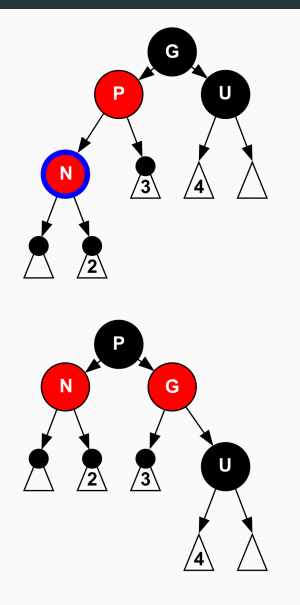

#### **Correction**

Le seul cas où la **réparation** ne se **termine** pas immédiatement est le cas 3, dans lequel on change le grand-parent de noir à rouge, ce qui oblige à effectuer une nouvelle vérification en partant du grand-parent.

Cependant, il est aisé de vérifier que la fonction se **termine** toujours.

Puisque le nœud à vérifier est toujours **strictement plus haut** que le précédent, on finira inévitablement par se retrouver dans l'un des cas non récursifs (dans le pire des cas, on remontera jusqu'à atteindre la racine de l'arbre, c'est-à-dire le cas 1).

## **Complexité**

Il y aura donc au plus deux rotations, et un nombre de changements de couleurs inférieur à la moitié de la hauteur de l'arbre, c'est-à-dire en *O*(log *n*).

En pratique la probabilité de tomber plusieurs fois de suite sur le cas 3 est exponentiellement décroissante ; en moyenne le coût de la correction des propriétés est donc presque **constant**.

## **Suppression**

On commence la suppression comme dans un **ABR** classique :

- *•* on cherche le nœud à supprimera (S), puis on cherche le plus grand élément de son sous-arbre gauche (M) ;
- *•* on remplace l'étiquette de (S) par celle de (M) (sans changer la couleur de (S) ;
- *•* on souhaite alors supprimer (M) de l'arbre.

#### **Suppression**

Puisque (M) est le plus grand élément du sous-arbre gauche, son **fils droit** est une feuille (NULL).

Notons (C) sont **fils gauche** (qui est peut-être une feuille NULL).

(M) va être remplacé par (C).

La réparation dépend alors des **couleurs** de (M) et de (C).

## **Suppression**

On discute ici seulement quelques cas :

- *•* Si (M) est **rouge**, alors (C) est forcément **noir**, et il n'y a pas de problème : la hauteur noire de change pas.
- *•* si (M) est **noir** et (C) est **rouge**, alors il suffit de colorier (C) en **rouge**.
- *•* Le cas le plus compliqué se produit si (M) et (C) sont tous les deux **noirs**.